## SAP ABAP table /SAPSLL/CTYGP {Legal Services: Country Group}

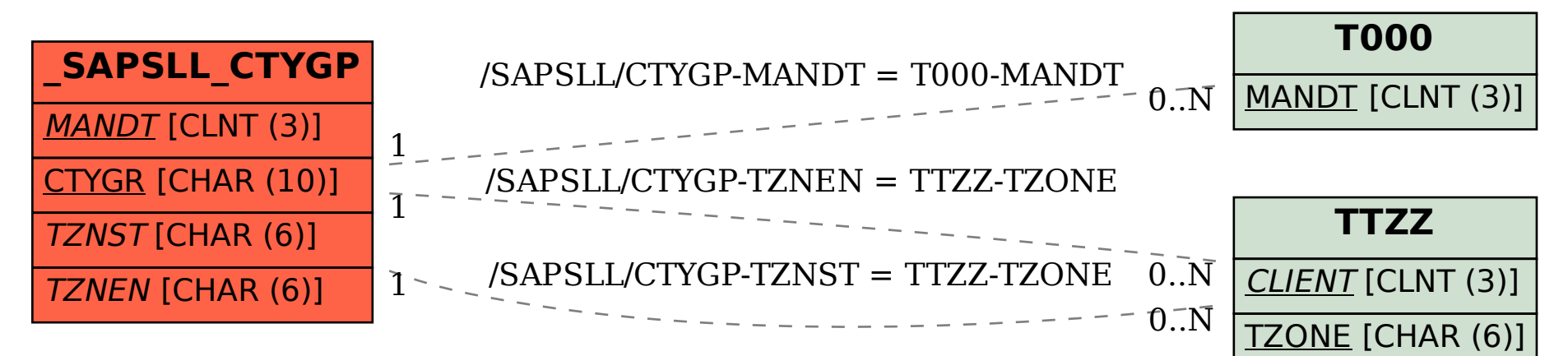